## **Basi di Dati**  Esercitazione SQL

# Esercitazione

Considerando la seguente base di dati:

**Fornitori** (CodiceFornitore, Nome, Indirizzo, Città) Prodotti (CodiceProdotto, Nome, Marca, Modello) **Catalogo** (CodiceFornitore, CodiceProdotto, Costo)

### Le Relazioni

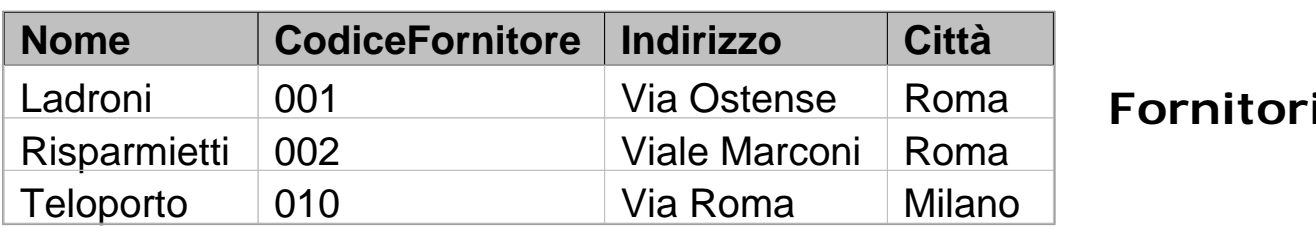

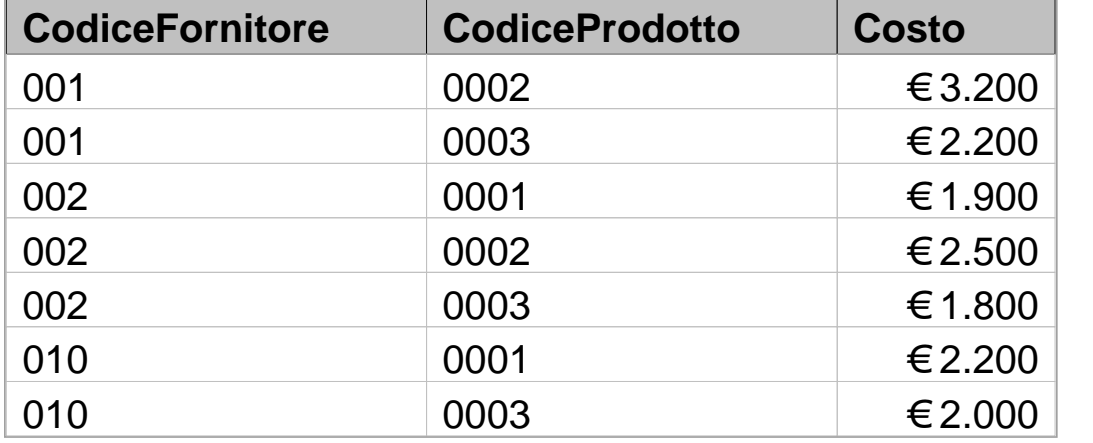

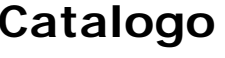

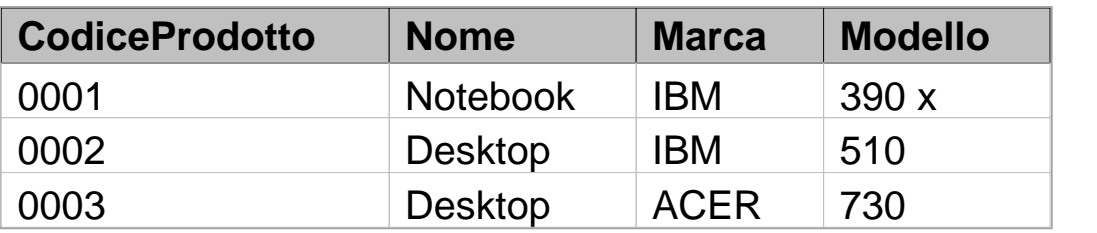

**Prodotti**

9. Trovare il numero dei fornitori che lavorano a Roma.

SQL:

```
SELECT count(*)
FROM Fornitori 
WHERE Citta ='Roma';
```
5

10.Costruire l'elenco dei prodotti offerti, visualizzando Codice e Costo del prodotto e Nome del fornitore presso cui è venduto, e ordinarlo come ascendente rispetto al codice e al costo del prodotto (prima rispetto al codice poi al costo).

SQL:

**SELECT C.CodiceProdotto, C.Costo, F.Nome FROM Catalogo AS C, Fornitori AS F WHERE C.CodiceFornitore = F.CodiceFornitoreORDER BY C.CodiceProdotto ASC, C.Costo ASC**

11. Trovare il costo del prodotto più caro venduto a Milano.

SQL:

```
SELECT max(Costo) 
FROM Catalogo C JOIN Fornitori F ON 
     F.CodiceFornitore = C.CodiceFornitore
WHERE Citta ='Milano';
```
7

12. Trovare il costo medio dei prodotti forniti in ciascuna città (visualizzare costo e città).

#### SQL:

**SELECT avg(Costo) AS CostoMedio, F.Citta FROM Catalogo AS C, Fornitori AS F WHERE C.CodiceFornitore = F.CodiceFornitoreGROUP BY F.Citta**

Notiamo che l'interrogazione:

```
SELECT Costo, F.Citta
FROM Catalogo AS C, Fornitori AS F
WHERE C.CodiceFornitore=F.CodiceFornitore
```
restituisce:

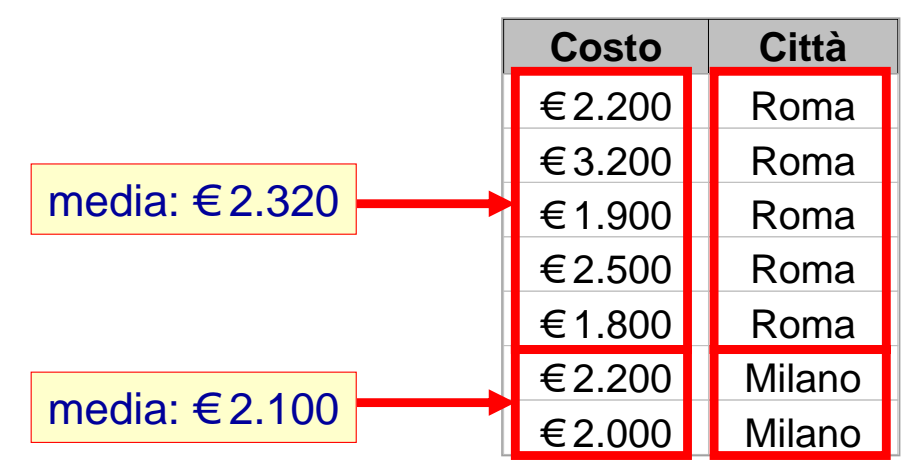

9

13. Per ogni città, trovare il numero delle offerte, ovvero il numero dei beni venduti in ogni città.

#### SQL:

**SELECT Citta, count(CodiceProdotto) FROM Catalogo C JOIN Fornitori F ON F.CodiceFornitore = C.CodiceFornitoreGROUP BY F.Citta;**

10

14. Trovare il codice del prodotto più costoso tra quelli distribuiti dai fornitori presenti a Roma.

#### SQL:

```
SELECT DISTINCT C.CodiceProdottoFROM Fornitori AS F, Catalogo AS C
WHERE F.CodiceFornitore = C.CodiceFornitoreAND F.Citta ='Roma'AND C.Costo =(SELECT MAX(costo)
      FROM Fornitori F1, Catalogo C1
      WHERE F1.CodiceFornitore = C1.CodiceFornitoreAND F1.Citta = 'Roma')
```
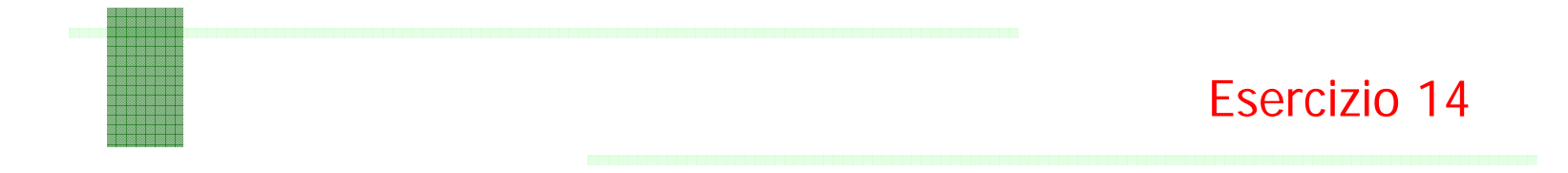

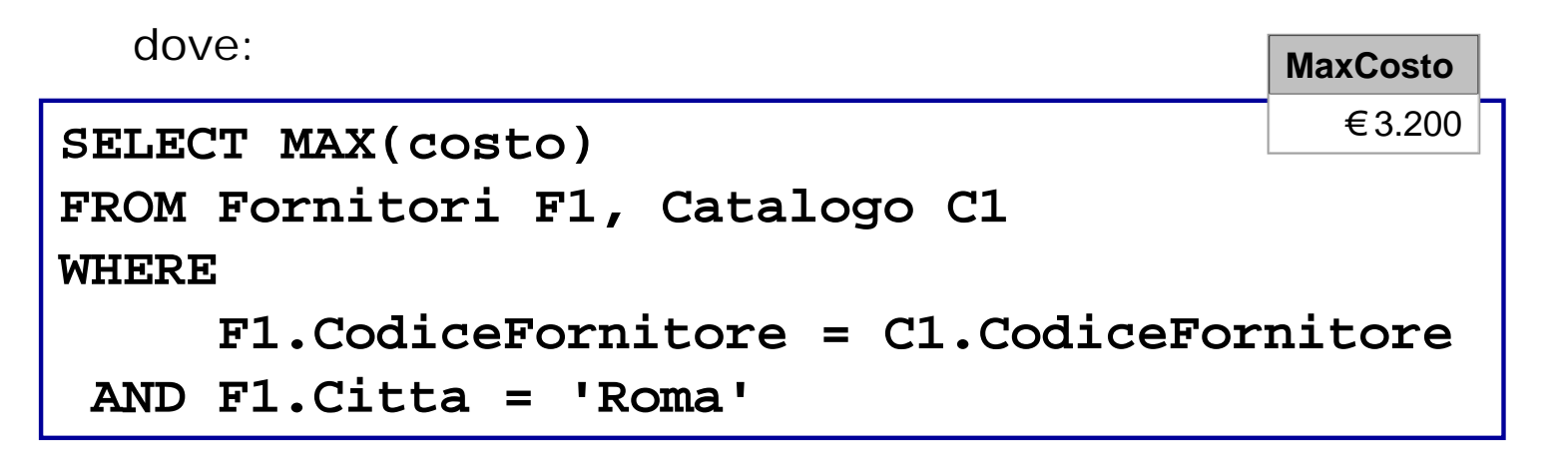

N.B. Gli op. aggregati non fanno selezione, restituiscono valori su insieme. Non è quindi un query valida:

```
SELECT C.CodiceProdotto, MAX(costo)
  […]
```
15. Trovare presso quale fornitore conviene comprare i singoli prodotti (chi vende a meno un determinato prodotto?); mostrare: Nome del fornitore, Codice e Costo del prodotto.

SQL:

```
SELECT F.nome, C.codiceProdotto, C.costo
FROM Fornitori as F JOIN Catalogo as C
ON F.codiceFornitore=C.codiceFornitoreWHERE C.Costo =(SELECT MIN(Costo)
     FROM Catalogo
     WHERE CodiceProdotto=C.CodiceProdotto)
```